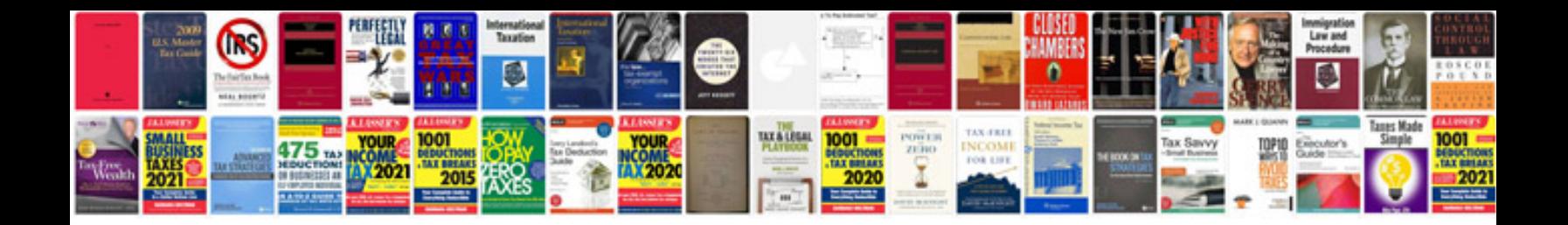

**Formula of ratio analysis**

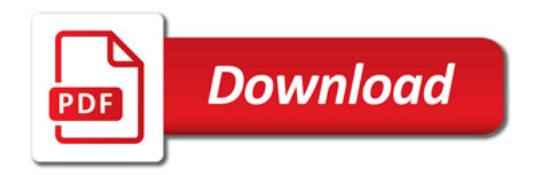

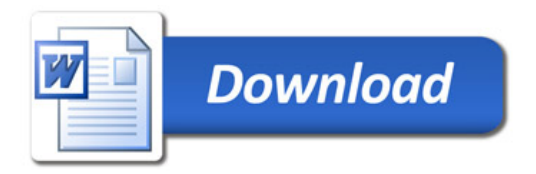